# Model building strategy for logistic regression: purposeful selection

# **Zhongheng Zhang**

Department of Critical Care Medicine, Jinhua Municipal Central Hospital, Jinhua Hospital of Zhejiang University, Jinhua 321000, China *Correspondence to:* Zhongheng Zhang, MMed. 351#, Mingyue Road, Jinhua 321000, China. Email: zh\_zhang1984@hotmail.com.

*Author's introduction:* Zhongheng Zhang, MMed. Department of Critical Care Medicine, Jinhua Municipal Central Hospital, Jinhua Hospital of Zhejiang University. Dr. Zhongheng Zhang is a fellow physician of the Jinhua Municipal Central Hospital. He graduated from School of Medicine, Zhejiang University in 2009, receiving Master Degree. He has published more than 35 academic papers (science citation indexed) that have been cited for over 200 times. He has been appointed as reviewer for 10 journals, including *Journal of Cardiovascular Medicine*, *Hemodialysis International*, *Journal of Translational Medicine*, *Critical Care*, *International Journal of Clinical Practice*, *Journal of Critical Care*. His major research interests include hemodynamic monitoring in sepsis and septic shock, delirium, and outcome study for critically ill patients. He is experienced in data management and statistical analysis by using R and STATA, big data exploration, systematic review and meta-analysis.

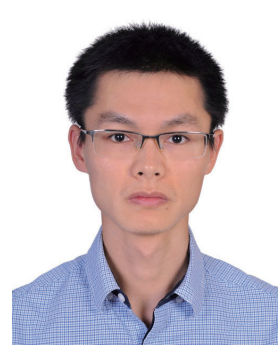

Zhongheng Zhang, MMed.

Abstract: Logistic regression is one of the most commonly used models to account for confounders in medical literature. The article introduces how to perform purposeful selection model building strategy with R. I stress on the use of likelihood ratio test to see whether deleting a variable will have significant impact on model fit. A deleted variable should also be checked for whether it is an important adjustment of remaining covariates. Interaction should be checked to disentangle complex relationship between covariates and their synergistic effect on response variable. Model should be checked for the goodness-of-fit (GOF). In other words, how the fitted model reflects the real data. Hosmer-Lemeshow GOF test is the most widely used for logistic regression model.

Keywords: Logistic regression; interaction; R; purposeful selection; linearity; Hosmer-Lemeshow

Submitted Dec 30, 2015. Accepted for publication Jan 19, 2016. doi: 10.21037/atm.2016.02.15 **View this article at:** http://dx.doi.org/10.21037/atm.2016.02.15

#### **Page 2 of 7**

### Introduction

Logistic regression model is one of the most widely used models to investigate independent effect of a variable on binomial outcomes in medical literature. However, the model building strategy is not explicitly stated in many studies, compromising the reliability and reproducibility of the results. There are varieties of model building strategies reported in the literature, such as purposeful selection of variables, stepwise selection and best subsets (1,2). However, there is no one that has been proven to be superior to others and the model building strategy is "part science, part statistical methods, and part experience and common sense" (3). However, the principal of model building is to select as less variables as possible, but the model (parsimonious model) still reflects the true outcomes of the data. In this article, I will introduce how to perform purposeful selection in R. Variable selection is the first step of model building. Other steps will be introduced in following articles.

## Working example

In the example, I create five variables *age*, *gender*, *lac*, *hb* and *wbc* for the prediction of mortality outcome. The outcome variable is binomial that takes values of "die" and "alive". To illustrate the selection process, I deliberately make that variables *age*, *hb* and *lac* are associated with outcome, while *gender* and *wbc* are not (4-6).

> set.seed(888)

- > age<-abs(round(rnorm(n=1000,mean=67,sd=14)))
- $>$  lac $\le$ -abs(round(rnorm(n=1000, mean=5,sd=3),1))

> gender<-factor(rbinom(n=1000,size=1,prob=0.6),labe ls=c("male","female"))

- > wbc<-abs(round(rnorm(n=1000,mean=10,sd=3),1))
- $>$ hb $<$ -abs(round(rnorm(n=1000,mean=120,sd=40)))
- > z<-0.1\*age-0.02\*hb+lac-10
- $> pr = 1/(1+exp(-z))$
- $> y =$ rbinom(1000,1,pr)

> mort<-factor(rbinom(1000,1,pr),labels=c("alive","d ie"))

> data<-data.frame(age,gender,lac,wbc,hb,mort)

## Step one: univariable analysis

The first step is to use univariable analysis to explore the unadjusted association between variables and outcome. In

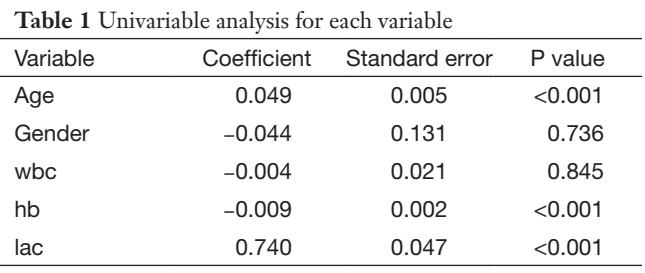

our example, each of the five variables will be included in a logistic regression model, one for each time.

# > univariable.age<-glm(mort~age, family = binomial) > summary(univariable.age)

Note that logistic regression model is built by using generalized linear model in R (7). The family argument is a description of the error distribution and link function to be used in the model. For logistic regression model, the family is binomial with the link function of logit. For linear regression model, Gaussian distribution with identity link function is assigned to the family argument. The summary() function is able show you the results of the univariable regression. A P value of smaller than 0.25 and other variables of known clinical relevance can be included for further multivariable analysis. A cutoff value of 0.25 is supported by literature (8,9). The results of univariable regression for each variable are shown in *Table 1*. As expectedly, the variables *age*, *hb* and *lac* will be included for further analysis. The allowance to include clinically relevant variables even if they are statistically insignificant reflects the "part experience and common sense" nature of the model building strategy.

#### Step two: multivariable model comparisons

This step fits the multivariable model comprising all variables identified in step one. Variables that do not contribute to the model (e.g., with a P value greater than traditional significance level) should be eliminated and a new smaller mode fits. These two models are then compared by using partial likelihood ratio test to make sure that the parsimonious model fits as well as the original model. In the parsimonious model the coefficients of variables should be compared to coefficients in the original one. If a change of coefficients (∆β) is more than 20%, the deleted variables have provided important adjustment of

#### **Annals of Translational Medicine, Vol 4, No 6 March 2016 Page 3 of 7**

the effect of remaining variables. Such variables should be added back to the model. This process of deleting, adding variables and model fitting and refitting continues until all variables excluded are clinically and statistically unimportant, while variables remain in the model are important. In our example, suppose that the variable *wbc* is also added because it is clinically relevant.

```
> model1<-glm(mort~lac+hb+wbc+age, family = 
binomial)
```
> summary(model1)

The result shows that P value for variable *wbc* is 0.408, which is statistically insignificant. Therefore, we exclude it.

```
> model2<-glm(mort~lac+hb+age, family = binomial)
```
All variables in model2 are statistically significant. Then we will compare the changes in coefficients for each variable remaining in model2.

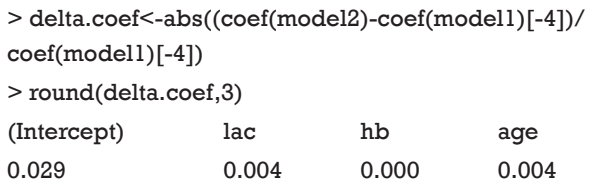

The function coef() extracts estimated coefficients from fitted model. The fitted model2 is passed to the function. Because there is coefficient for wbc in model1, which has nothing to compare with in model2, we drop it by using "[-4]". The result shows that all variables change at a negligible level and the variable *wbc* is not an important adjustment for the effect of other variables. Furthermore, we will compare the fit of model1 and model2 by using partial likelihood ratio test.

> library(lmtest) > lrtest(model1,model2) Likelihood ratio test Model  $1:$  mort  $\sim$  lac + hb + wbc + age Model 2: mort  $\sim$  lac + hb + age # Df LogLik Df Chisq Pr(>Chisq) 1 5 -322.73 2 4 -323.08 -1 0.6867 0.4073

The result shows that the two models are not significantly different in their fits for data. In other words, model2 is as good as model1 in fitting data. We choose model2 for the principal of parsimony. Alternatively, users can employ analysis of variance (ANOVA) to explore the difference between models.

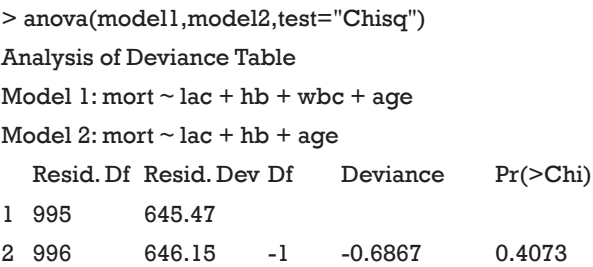

The results are exactly the same. Because of our simple example, we do not need to cycle the process and we can be confident that the variables *hb*, *age* and *lac* are important for mortality outcome. At the conclusion of this step we obtain a preliminary main effects model.

### Step three: linearity assumption

In the step, continuous variables are checked for their linearity in relation to the logit of the outcome. In this article, I want to examine the smoothed scatter plot for the linearity.

- $> par(mfrow=c(2,2))$
- > scatter.smooth(age,log(pr/(1-pr)),cex=0.5)
- > scatter.smooth(lac,log(pr/(1-pr)),cex=0.5)
- > scatter.smooth(hb,log(pr/(1-pr)),cex=0.5)
- > scatter.smooth(wbc,log(pr/(1-pr)),cex=0.5)

The smoothed scatter plots show that variables *age*, *lac* and *hb* are all linearly associated with mortality outcome in logit scale (*Figure 1*). The variable *wbc* is not related to the mortality in logit scale. If the scatterplot shows nonlinearity, we shall apply other methods to build the model such as including 2 or 3-power terms, fractional polynomials and spline function (10,11).

#### Step four: interactions among covariates

In this step we check for potential interactions between covariates. An interaction between two variables implies

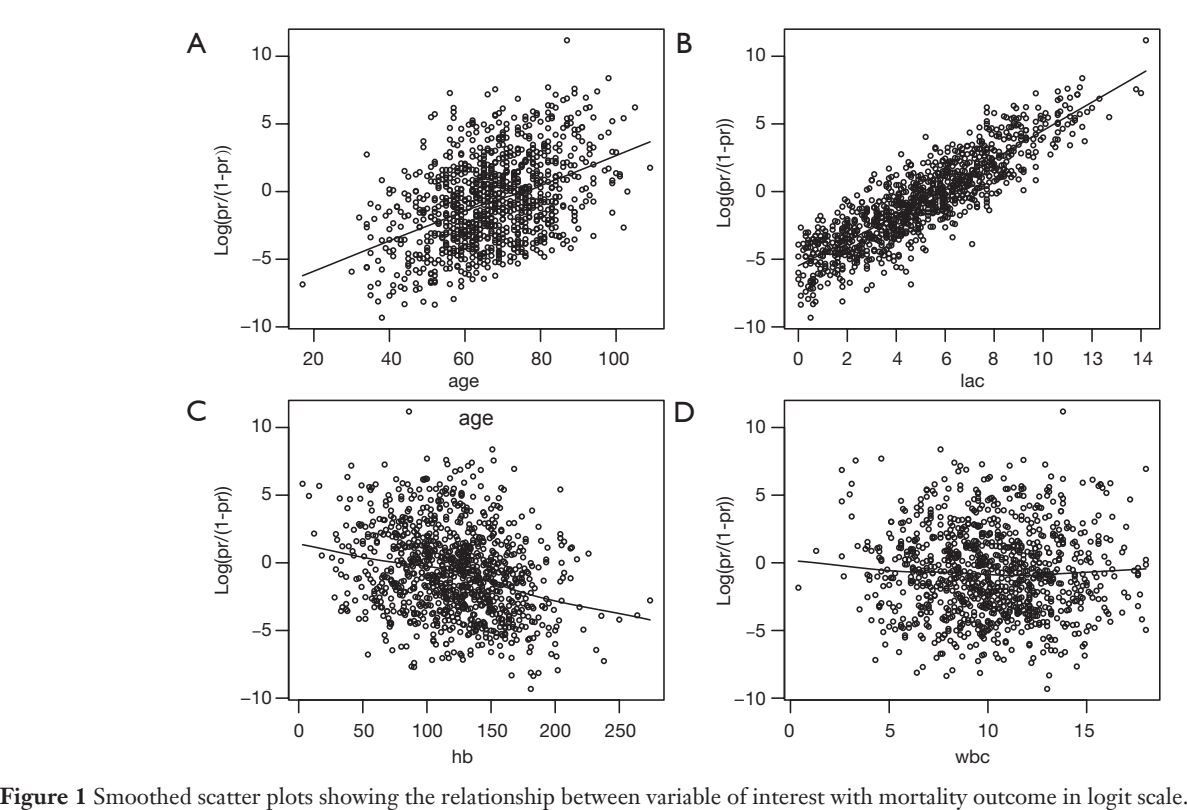

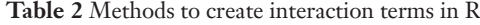

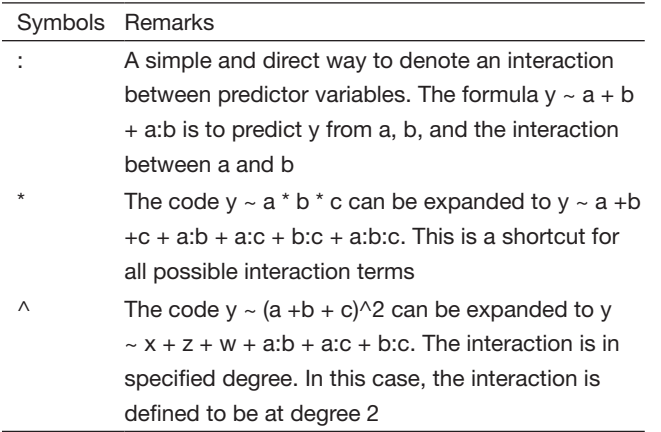

that the effect of one variable on response variable is dependent on another variable. Interaction pairs can be started from clinical perspective. In our example, I assume that there is interaction between *age* and *hb*. In other words, the effect of *hb* on mortality outcome is somewhat dependent on age.

> model.interaction<-glm(mort~lac+hb+age+hb:age, data=data,family = binomial)

> summary(model.interaction)

output omitted to save space

> lrtest(model2,model.interaction) Likelihood ratio test

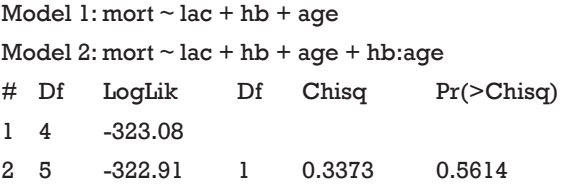

Note that I use the ":" symbol to create an interaction term. There are several ways to make interaction terms in R (*Table 2*). The results show that the P value for interaction term is 0.56, which is far away from significance level. When the model with interaction term is compared to the preliminary main effects model, there is no difference. Thus, I choose to drop the interaction term. However,

The first command creates a new data frame that contains new patients. Variables of each patient are artificially assigned. Variable *hb* is defined between 4 and 15, with a total of 100 patients at each age group. *lac* is held

at its mean value. The next line applies the fitted model to the new data frame, aiming to calculate the fitted values in logit scale and relevant standard error. The plogis() function transforms fitted values into probability scale, which is much easier to understand for subject-matter audience. Lower and upper limits of the confidence intervals are transformed in similar way. The continuous variable age is transformed into a factor that will be helpful for subsequent plotting.

```
> library(ggplot2)
> ggplot(newdata1, 
         \text{aes}(x = hb, y = PredictedProb) + geom_
ribbon(aes(ymin = LL,ymax = UL, fill = age), alpha = 0.2) + geom
line(aes(colour = age),
         size = 1
```
The result is shown in *Figure 2*. Because there is no significant interaction the lines are parallel. While the probability of death increases with increasing *age*, increasing *hb* is associated with decreasing mortality rate.

# Step five: Assessing fit of the model

The final step is to check the fit of the model. There are two components in checking for model fit: (I) summary measures of goodness of fit (GOF) and; (II) regression diagnostics. The former uses one summary statistics for assessment of model fit, including Pearson Chi-square statistic, deviance, sum-of-square, and the Hosmer-Lemeshow tests (12). These statistics measure the difference between observed and fitted values. Because Hosmer-Lemeshow test is the most commonly used measure for model fit, I introduce how to perform it in R.

```
> library(ResourceSelection)
> hoslem.test(model2$y, fitted(model2))
      Hosmer and Lemeshow goodness of fit (GOF) test
```
data: model2\$y, fitted(model2)  $X$ -squared = 4.589, df = 8, p-value = 0.8005

The P value is 0.8, indicating that there is no significant difference between observed and predicted values. Model fit

**Annals of Translational Medicine, Vol 4, No 6 March 2016 Page 5 of 7**

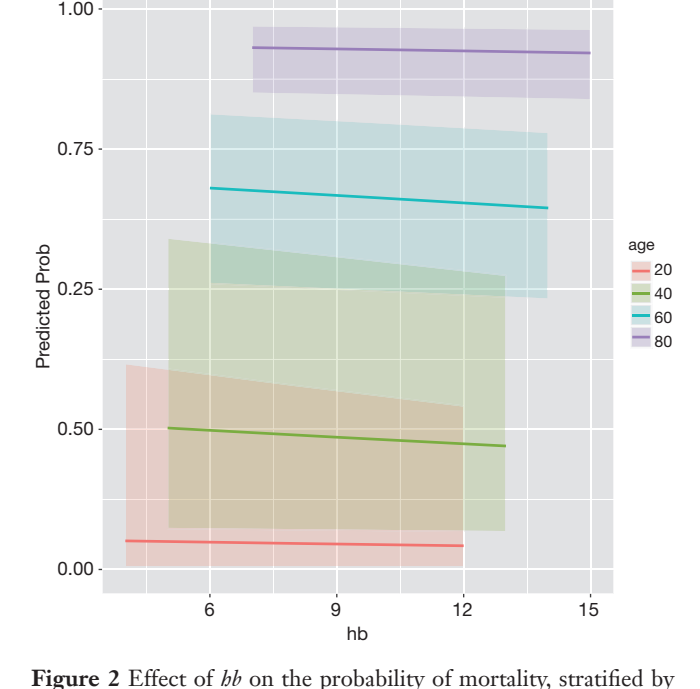

if there are interaction effects users may be interested in visualizing how the effect of one variable changes depending on different levels of other covariates. Suppose we want to visualize how the probability of death (y-axis) changes across entire range of *hb*, stratified by *age* groups. We will

plot at age values of 20, 40, 60 and 80.

> newdata1 <- within(newdata1, {

 PredictedProb <- plogis(fit) LL  $\leq$ - plogis(fit - (1.96  $*$  se.fit))  $UL <$ - plogis(fit + (1.96  $*$  se.fit))

 $(c(20, 40, 60, 80), 100))$ 

different age groups.

age<-factor(age)

})

> newdata<-data.frame(hb=rep(seq(from=4,to =15),length.out=100,4),lac=mean(lac),age=rep

 $newdata = newdata, type = "link", se = TRUE)$ 

> newdata1 <- cbind(newdata, predict(model.interaction,

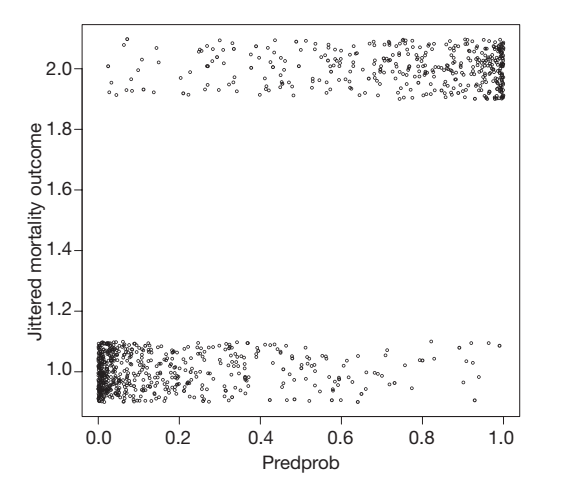

Figure 3 The plot of jittered outcome (alive=1; die=2) versus estimated probability of death from fitted model.

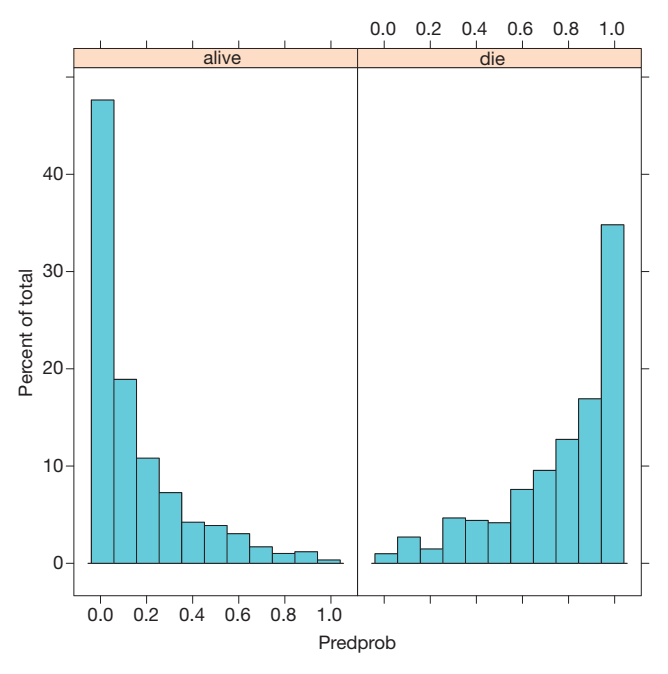

**Figure 4** Histogram of estimated probability of death, stratified by observed outcome.

can also be examines by graphics.

- > Predprob<-predict(model2,type="response")
- > plot(Predprob,jitter(as.numeric(mort),0.5),cex=0.5,yla b="Jittered mortality outcome")
- > library(Deducer)
- > rocplot(model2)
- > library(lattice)

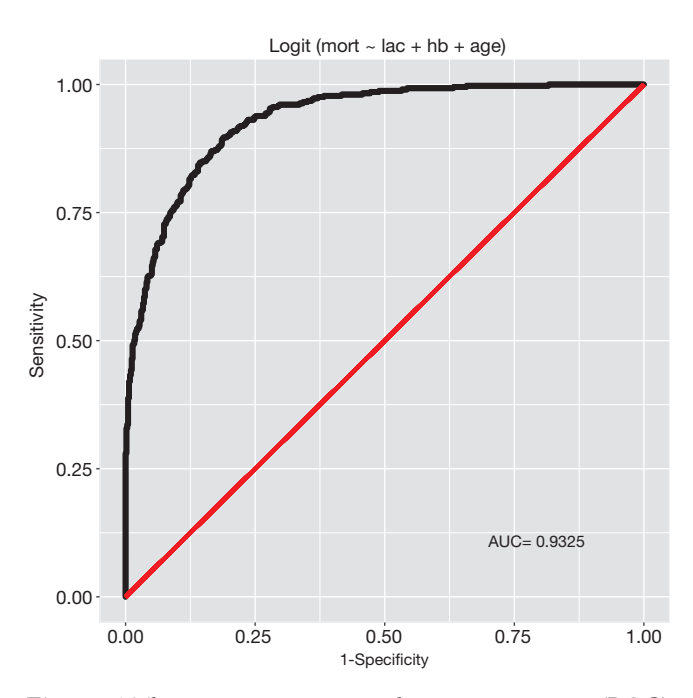

**Figure 5** The receiver operating characteristic curve (ROC) reflecting the discrimination power of the model.

#### > histogram(Predprob|mort)

*Figure 3* is the plot of jittered outcome (alive=1; die=2) versus estimated probability of death from fitted model. The classification of the model appears good that most survivors have an estimated probability of death less than 0.2. Conversely, most non-survivors have an estimated probability of death greater than 0.8. *Figure 4* is the histogram of estimated probability of death, stratified by observed outcome. It also reflects classification of the model. Survivors mostly have low estimated probability of death. *Figure 5* is the receiver operating characteristic curve (ROC) reflecting the discrimination power of the model. We consider it an outstanding discrimination when the area under ROC reaches above 0.9.

#### **Summary**

The article introduces how to perform model building by using purposeful selection method. The process of variable selection, deleting, model fitting and refitting can be repeated for several cycles, depending on the complexity of variables. Interaction helps to disentangle complex relationship between covariates and their synergistic effect on response variable. Model should be checked for the GOF. In other words, how the fitted model reflects the real

#### **Annals of Translational Medicine, Vol 4, No 6 March 2016 Page 7 of 7**

data. Hosmer-Lemeshow GOF test is the most widely used for logistic regression model. However, it is a summary statistic for checking model fit. Investigators may be interested in whether the model fits across entire range of covariate pattern, which is the task of regression diagnostics. This will be introduced in next article.

# Acknowledgements

None.

# Footnote

*Conflicts of Interest:* The author has no conflicts of interest to declare.

## **References**

- 1. Bursac Z, Gauss CH, Williams DK, et al. Purposeful selection of variables in logistic regression. Source Code Biol Med 2008;3:17.
- 2. Greenland S. Modeling and variable selection in epidemiologic analysis. Am J Public Health 1989;79:340-9.
- 3. Model-building strategies and methods for logistic regression. In: Hosmer DW Jr, Lemeshow S, Sturdivant RX. Applied logistic regression. Hoboken, NJ, USA: John Wiley & Sons, Inc., 2000;63.
- 4. Zhang Z, Chen K, Ni H, et al. Predictive value of lactate

**Cite this article as:** Zhang Z. Model building strategy for logistic regression: purposeful selection. Ann Transl Med 2016;4(6):111. doi: 10.21037/atm.2016.02.15

in unselected critically ill patients: an analysis using fractional polynomials. J Thorac Dis 2014;6:995-1003.

- 5. Zhang Z, Ni H. Normalized lactate load is associated with development of acute kidney injury in patients who underwent cardiopulmonary bypass surgery. PLoS One 2015;10:e0120466.
- 6. Zhang Z, Xu X. Lactate clearance is a useful biomarker for the prediction of all-cause mortality in critically ill patients: a systematic review and meta-analysis\*. Crit Care Med 2014;42:2118-25.
- 7. Kabacoff R. R in action. Cherry Hill: Manning Publications Co; 2011.
- 8. Bendal RB, Afifi AA. Comparison of stopping rules in forward regression. Journal of the American Statistical Association 1977;72:46-53.
- 9. Mickey RM, Greenland S. The impact of confounder selection criteria on effect estimation. Am J Epidemiol 1989;129:125-37.
- 10. Royston P, Ambler G, Sauerbrei W. The use of fractional polynomials to model continuous risk variables in epidemiology. Int J Epidemiol 1999;28:964-74.
- 11. Royston P, Altman DG. Regression using fractional polynomials of continuous covariates: parsimonious parametric modelling. Applied Statistics 1994;43:429-67.
- 12. Hosmer DW, Hjort NL. Goodness-of-fit processes for logistic regression: simulation results. Stat Med 2002;21:2723-38.